#### Updated: 6/17/2016

## **STATE OF VERMONT ONLINE APPLICATION**

Applicant Guide

## Visit our Website: <a href="http://www.careers.vermont.gov">www.careers.vermont.gov</a>

#### Part 1: Create Username and Password

1. Click Register Here.

#### Careers

Welcome! You can search and review jobs from this page without creating an account with us. When you are ready to apply or wish to save your search, registering only takes a minute. Your online account allows you to upload your resume, apply for jobs and access our online career tools. If you are a current State employee, click here

| Basic Job Search                                                                                                    | Login                         |
|----------------------------------------------------------------------------------------------------|-------------------------------|
| Keywords:                                                                                                    | User Name:                    |
| Posted: Anytime -                                                                                                    | Password:                     |
| Search Advanced Search Search Tips                                                                                                    | Login Login Help Register Now |
| * The Advanced Search link above can be used to search for jobs with<br>detailed criteria, such as locations, job family, and keywords (departn<br>job title, etc.) |                               |

2. Create a unique username and password. Read the Terms & Agreements and click *I Agree*. Be sure to remember/document your username and password – you will need them in the future!

| ORACLE                                                                                                    |                                                                                                    |    |        | al Console Add to Favorites Sign out |
|----------------------------------------------------------------------------------------------------|----------------------------------------------------------------------------------------------------|----|--------|--------------------------------------|
| avorites Main Menu                                                                                                    | > Careers                                                                                                    |    |        |                                      |
|                                                                                                    |                                                                                                    |    |        | 🖉 New Window 🕜 Help 🔲 http           |
| Register                                                                                                    | .66                                                                                                    | ), |        | .67.                                 |
| Enter your new user na                                                                                                    | me and password.                                                                                                    |    |        |                                      |
| Enter Registration Info                                                                                                    | ormation                                                                                                    |    |        |                                      |
| *User Name:                                                                                                    | pepperpotts                                                                                                    |    |        |                                      |
| *Password:                                                                                                    | •••••                                                                                                    |    |        |                                      |
| *Confirm Password:                                                                                                    |                                                                                                    |    | A \ \? |                                      |
| Terms and Agreeme                                                                                                    | ents                                                                                                    |    |        |                                      |
| Page Account. This<br>If you do not agree,<br>create a Careers Hc<br>TERMS FOR CREAT<br>The User understam<br>attachments and dr.<br>The User agrees the<br>applications the Use<br>purposes. User fur<br>confidential, and do<br>information when re<br>believes if reasonat<br>The User agrees Us | TING AND USING A CAREERS HOME PAGE ACCOUNT<br>ds and agrees that all personal information, applications,<br>aft applications will be stored within the State of Vermont's system.<br>at all personal information, applications, attachments and draft<br>er creates will be used by the State of Vermont for recruitment<br>her understands the State considers the described information to be<br>es not intend to disclose it. The State of Vermont may produce the<br>quired by law, judicial authority, other valid authority, or when the State |    | J.P.   |                                      |
| Register                                                                                                    | Return to Previous Page                                                                                                    |    |        | -                                    |

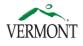

State of Vermont | Recruitment Services 120 State Street, 5<sup>th</sup> floor | Montpelier, VT 05620-2505 www.careers.vermont.gov | (855) 828-6700, option 1, then option 4

#### Part 2: Apply for a Position

- 1. Click on any Job Title to view the full posting.
  - While our system allows you to apply for multiple jobs at the same time, we recommend only applying for one job at a time. This will reduce errors and allow you to attach different resumes or cover letters addressed to the Hiring Manger to each application. Additionally, applications for multiple openings are visible on each of the jobs selected.
- 2. On the Job Description page, click *Apply Now*.
  - The Job Description page contains information about the job, including pay, location, minimum qualifications, special instructions and deadlines. You also have the option of e-mailing the posting to a friend and/or saving the job so you can easily find it at a later time.
  - If you decide not to apply to the position, simply click *Return to Previous Page* to return to your search results.

| ORACLE              | Home                         | Worklist      | MultiChannel Co          | onsole    | Add to Favorites | Sign out |
|---------------------|------------------------------|---------------|--------------------------|-----------|------------------|----------|
| Favorites Main Menu | > Careers                    |               |                          |           |                  |          |
|                     |                              |               |                          |           | ? Help           | 📰 http   |
| Job Descript        | ion                          |               |                          |           |                  |          |
| Job Title:          | Benefits Programs Specialist |               |                          |           |                  |          |
| Job ID:             | 612785                       |               |                          |           |                  |          |
| Location:           | Burlington                   |               |                          |           |                  |          |
| Full/Part Time:     |                              |               |                          |           |                  |          |
| Regular/Temporary:  |                              | F             | Regular Shift:           |           |                  |          |
| Posting Date:       | 12/03/2012                   | <del></del> . | lourly Rate:             | 17.80000  | 00               |          |
| Position Number:    |                              | F             | Pay Grade:               | 20        |                  |          |
| Department:         | The State of Vermont         |               | Application<br>Deadline: |           |                  |          |
| Email to Friend     | Save Job Apply Now           |               | <u>Return to Pr</u>      | evious Pa | <u>ae</u>        |          |
|                     |                              |               |                          |           |                  |          |

#### Choose a Resume

If you have not applied previously, there are two different ways to include a resume and/or cover letter with your job application. If you have previously uploaded one or more resumes, you also have the option to use a previous document.

| Apply Now                                                                                                    |                                 |
|----------------------------------------------------------------------------------------------------|---------------------------------|
| Choose Resume                                                                                                    |                                 |
|                                                                                                    |                                 |
| Resume, Cover Letter, References and Other Documents                                                                                                    |                                 |
| Please combine all documents into one file (Word, PDF, etc.) whe                                                                                                    | en uploading your resume.       |
|                                                                                                    |                                 |
| If you select "Copy and paste resume text", copy and paste all d                                                                                                    | ocuments into the same textbox. |
| In either case, this information will only be attached to the specifi                                                                                                    |                                 |
|                                                                                                    |                                 |
| In either case, this information will only be attached to the specific Resume Options                                                                                               |                                 |
| In either case, this information will only be attached to the specifi<br>Resume Options<br>How would you like to proceed?                                                           |                                 |
| In either case, this information will only be attached to the specific<br>Resume Options<br>How would you like to proceed?<br>© Upload a new resume                                 |                                 |
| In either case, this information will only be attached to the specific<br>Resume Options<br>How would you like to proceed?<br>© Upload a new resume<br>© Copy and paste resume text |                                 |

#### Option 1: Upload a new resume

- <sup>D</sup> Click Upload a new resume
- Click Continue. A dialogue box will appear. Click Browse. Find the file on your computer, select and open the file, and click Upload.

Important: You can only upload ONE FILE at this point. We recommend users combine all documents into one file (preferably PDF format) when uploading.

TIP – Your resume will not upload if the file name is too long. You will receive a message that indicates your resume can not be parsed at this time. The system adds characters (time and date stamp), so keep your document name short – 20 characters or less.

#### Option 2: Copy and paste resume text

- Click Copy and paste resume text
- <sup>D</sup> Use the editor to build your resume. When finished, click *Continue*.

#### Option 3: Use an existing resume

- <sup>D</sup> Click Use an existing resume
- A drop down list will appear. Select the applicable document.

## My Profile

The first time you create a State of Vermont application, you must complete the My Profile page. This information will be stored on your profile record. This page will not appear on future applications. You can update your My Profile information from the Career Home page.

| RACLE                                                 |                        | Home           | Worklist      | MultiChannel Consol    | le Add to  | Favorites | Sign out  |
|-------------------------------------------------------|------------------------|----------------|---------------|------------------------|------------|-----------|-----------|
| es Main Menu > C                                      | areers                 |                |               | _                      |            | Q         |           |
|                                                       |                        |                |               |                        | New Window | () Help   | 💷 http 🤺  |
| eers Home Job Searcl                                  | <u>I My Saved Jobs</u> | <u>Wy Save</u> | ed Searches   | My Career Tools        | Logout     |           |           |
| Profile                                               |                        |                |               |                        |            |           |           |
| se provide your name ar<br>le to your contact details |                        |                |               |                        |            |           |           |
| te to your contact details                            | on and page will be    | upuateu ioi    | r an jobs you | a nave applied to in u | le past.   |           |           |
| Save Deturn to Prev                                   |                        |                |               |                        | <i>.</i>   |           |           |
| Save Return to Prev                                   | ious Page              |                | 4             |                        |            |           | <u> </u>  |
| mber Information                                      |                        |                |               |                        |            |           |           |
| ser Name:                                             | pepperpotts            |                |               |                        |            |           |           |
| assword:                                              | Change Passy           | vord           |               |                        |            |           |           |
| referred Method of Conta                              | ct: Not Specified      | •              |               |                        |            |           |           |
| ime                                                   |                        |                |               |                        |            |           |           |
| ime Format: Englis                                    | sh                     |                | •             |                        |            |           |           |
| ame Prefix:                                           |                        | •              |               |                        |            |           |           |
| rst Name:                                             |                        |                |               |                        |            |           |           |
| iddle Name:                                           |                        |                |               |                        |            |           |           |
| ist Name:                                             |                        | _              |               |                        |            |           |           |
| ame Suffix:                                           |                        | •              | 4             |                        |            |           |           |
|                                                       |                        |                |               |                        |            |           |           |
| ail Addresses                                         |                        |                |               |                        |            |           |           |
| rimary Email Type:                                    | Select 🔻               |                |               |                        |            |           |           |
| mail Address:                                         |                        |                |               |                        | Remo       | ove Emai  | 1.5       |
| Indii Auuress.                                        |                        | 126            |               |                        |            |           |           |
|                                                       |                        |                |               |                        |            |           |           |
| Add Another Email A                                   | <u>aaress</u>          |                |               |                        |            |           |           |
| one                                                   |                        |                |               |                        |            |           |           |
| imary Phone Type:                                     | Select 🔻               | •              |               |                        |            |           |           |
| one Number:                                           | -                      | -              | Exter         | ision:                 | Rame       | ove Phon  | <u> </u>  |
|                                                       |                        |                | Litte         |                        | Kenn       | We Frion  | <u> </u>  |
|                                                       |                        |                |               |                        |            |           |           |
| Add Another Phone I                                   | vumber                 |                |               |                        |            |           |           |
| Save                                                  |                        |                |               |                        |            |           |           |
| Return to                                             | Previous Page          |                |               |                        |            |           |           |
|                                                       |                        | - 0501         |               | E                      |            |           |           |
| <u>e: A valid e-ma</u>                                | <u>ali address i</u>   | <u>s keq</u> l | JIKED!        | E-mail is the          | e primar   | y mea     | IIS OT CO |

Note: A valid e-mail address is REQUIRED! E-mail is the primary means of communication during our application process. Without a valid e-mail address, you will not receive important information about your application status.

## **Complete Application: Important Information**

The State of Vermont Online Application has multiple sections. The section highlighted in the image below will help you navigate the online application. It is *critical* that you complete all sections of the application before clicking Submit. Click the **Next** button to move to the next section of the application. You can save your progress at any time by clicking the **Save** button. <u>Do not</u> click the Submit button until you have complete all sections of the online application.

| Apply Now                                                                                                    |                                                                          |                           |
|----------------------------------------------------------------------------------------------------|--------------------------------------------------------------------------|---------------------------|
| <b>Complete Application</b>                                                                                                    | 1                                                                        |                           |
| Jobs you applied for                                                                                                    |                                                                          |                           |
| Posting Title                                                                                                    |                                                                          | Remove                    |
| PH Microbiologist III                                                                                                    |                                                                          | Û                         |
| Note: Please Save the application<br>Cover_Letter_and_Resu<br>You can save you<br>progress at any<br>time by clicking<br>the Save button | Peter Parker<br>120 Main Street                                          | ove to<br>ction of        |
| Previous Submit                                                                                                    | Save Cancel <u>Careers Home</u> <u>Next</u>                              | Print Application Details |
| 1<br>Education & Work Experience                                                                                                    | 2 3 4 5<br>dditional Info. Questionnaire References Referral Information | I                         |

#### **Complete Application: Education and Experience**

1. Indicate your highest level of education from the dropdown menu.

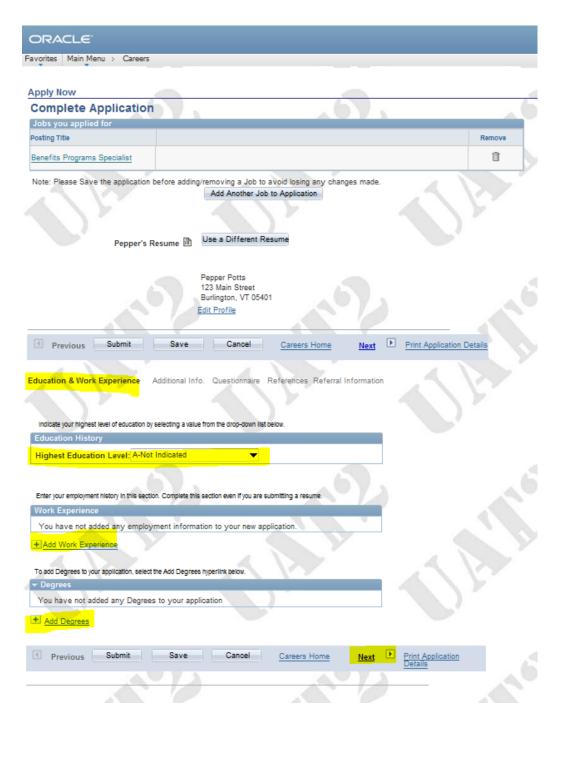

| aa Empioym                                                                       | ent History     |                                |
|----------------------------------------------------------------------------------|-----------------|--------------------------------|
| Save & Return                                                                    | Save & Add More | Cancel Return to Previous Page |
|                                                                                  |                 |                                |
| Enter Employment I                                                               | Details         |                                |
| Start Date:                                                                      | (iii)           |                                |
| End Date:                                                                        | Ĩ               |                                |
| Employer:                                                                        |                 |                                |
| Ending Job Title:                                                                |                 |                                |
| Telephone:                                                                       |                 |                                |
| Supervisor Name/<br>Job Duties/<br>Reason for<br>Leaving:                        |                 | E.C.                           |
| Address                                                                          |                 |                                |
|                                                                                  |                 |                                |
| Country:                                                                         | United States   | -                              |
|                                                                                  | United States   |                                |
| Country:                                                                         | United States   | -                              |
| Country:<br>Address 1:                                                           | United States   |                                |
| Country:<br>Address 1:<br>Address 2:<br>Address 3:<br>City:                      | United States   |                                |
| Country:<br>Address 1:<br>Address 2:<br>Address 3:                               | United States   |                                |
| Country:<br>Address 1:<br>Address 2:<br>Address 3:<br>City:                      | United States   |                                |
| Country:<br>Address 1:<br>Address 2:<br>Address 3:<br>City:<br>State:            | United States   |                                |
| Country:<br>Address 1:<br>Address 2:<br>Address 3:<br>City:<br>State:<br>Postal: | United States   |                                |
| Country:<br>Address 1:<br>Address 2:<br>Address 3:<br>City:<br>State:<br>Postal: | United States   |                                |
| Country:<br>Address 1:<br>Address 2:<br>Address 3:<br>City:<br>State:<br>Postal: |                 | Cancel Return to Previous Page |

- 2. Click Add Work Experience.
- Fill in all fields with relevant information about your current/previous employment.
- <sup>D</sup> To add more jobs, click *Save & Add More*.
- <sup>D</sup> When done, click *Save & Return*.

Add Degrees

| Details             |                       |
|---------------------|-----------------------|
| *Degree:            |                       |
| *Date Acquired:     | 12/31/2012            |
| Major Code:         |                       |
| Country:            | USA United States     |
| State:              |                       |
| School Code:        | <mark>&amp;</mark>    |
| School Description: |                       |
|                     | Minority Institution  |
| Major Description:  |                       |
| Minor Code:         | Q                     |
| Minor Description:  |                       |
| Average Grade:      |                       |
| GPA:                |                       |
|                     | Graduated             |
| OK Cancel           | Apply and Add Another |
| UN Cancel           | Appry and Add Another |
|                     |                       |

- 3. Click Add Degrees.
- Fill in all fields with specific information about your education.

Note: For Degree, Major, State, and School Code, you will need to click on the magnifying glass symbol and select your response.

- <sup>D</sup> To add more jobs, click *Apply & Add More*.
- <sup>D</sup> When done, click *OK*.

Note: All Degrees may not be listed in the fields. If you do not find a specific degree, please be sure it is referenced on your resume. Also, keep in mind the difference between your degree and your field of study or major.

4) When you are done adding information to the Education & Experience section, click **Next**.

#### Complete Application: Additional Info.

 If you would like to indicate Veterans' Preference Status, read the top section of this page and select/enter the appropriate information in the highlighted fields. If you are NOT indicating Veterans' Preference, skip this section and scroll down the page.

| Image: Previous Submit       Save       Cancel       Carcers Home       Next       PrintApplication Detail         Education & Work Experience       Additional Info.       Questionnaire       References       References       References         Preferences       Type with the claim Veterans' Preference, please read the questions below to determine the answer that best fragour situation. Make the appropriate selection in the Veterans' Preference drop dow n box.       VETRAN         Have you served on active duty in the United States Armed Forces for at least 90 days and been dis charged under Honorable or other acceptable conditions?       VETRANDISABLITY         Mave you served on active duty in the United States Armed Forces for at least 90 days and been dis charged under Honorable or other acceptable conditions AND have a service-connected dis ability of 10% or more?         SPOUSEDISABLED VETERAN       Are you as pould of a totally disabled veteran with a service-connected dis ability? (Note: the veteran must have served on active duty in the United States Armed Forces for at least 90 days and been dis charged under Honorable or other acceptable conditions.         UNMA RRED WDOW/WDOW/EN OF VETERAN       Are you as pould of a totally disabled veteran? (Note: the veteran must have served on active duty in the United States Armed Forces for at least 90 days and been dis charged under Honorable or other acceptable conditions.         UNMA RRED WDOW/WDOW/EN OF VETERAN       Are you as pould of a totally disabled veteran? (Note: the veteran must have served on active duty in the United States Armed Forces for at least 90 days and been dis charged under Honorable                                                                                                    |                 |                |                  |                   |                           |                  |                          |
|----------------------------------------------------------------------------------------------------|-----------------|----------------|------------------|-------------------|---------------------------|------------------|--------------------------|
| Preferences         # you wish to claim Vaterans' Peference, please read the questions below to determine the answer that best ffs you's stuation. Make the appropriate selection in the Vaterans' Peference drop dow n box.         VETERAN         Have you served on active duty in the United States Armed Forces for at least \$0 days and been dis charged under Honorable or other acceptable conditions?         VETERAN         VETERAN VOISABLETV         Have you served on active duty in the United States Armed Forces for at least \$0 days and been dis charged under Honorable or other acceptable conditions AND have a service-connected dis ability of 10% or more?         SPOUSEDISABLED VETERAN         Are you a poute of a totally disabled veterian with a service-connected dis ability? (Note: the veteran must have served on active duty in the United States Armed Forces for at least 90 days and been dis charged under Honorable or other acceptable conditions).         UNIARRED WDO/WWDO/WED OF VETERAN         Are you an pummaride wition or widow er of a veteran? (Note: the veteran must have served on active duty in the United States Armed Forces for at least 90 days and been dis charged under Honorable or other acceptable conditions).         UNIARRED WDO/WWDO/WED OF VETERAN         Are you an pummaride widow or of a veteran? (Note: the veteran must have served on active duty in the United States Armed Forces for at least 90 days and been dis charged under Honorable or other acceptable conditions).         UNIARRED WDO/WWDO/WED OF VETERAN         Are you an unmaride widow or of a veteran? (Note: the veteran must have served on active dut                                                                                                    | Previous        | Submit         | Save             | Cancel            | Careers Home              | Next             | Print Application Detail |
| Preferences         # you wish to claim Vaterans' Peference, please read the questions below to determine the answer that best fits your situation. Make the appropriate selection in the Vaterans' Peference drop dow n box.         VETERAN         Have your served on active duty in the United States Armed Forces for at least \$0 days and been dis charged under Honorable or other acceptable conditions?         VETERAN         Have your served on active duty in the United States Armed Forces for at least \$0 days and been dis charged under Honorable or other acceptable conditions and have a service-connected dis ability of 10% or more?         SPOUSEDIGABLED/VETERAN         Are you a pould of a totalby disabled veteran with a service-connected dis ability? (Note: the veteran must have served on active duty in the United States Armed Forces for at least 90 days and been dis charged under Honorable or other acceptable conditions).         UNIVARIED_WDO/WWFOOVEROF VETERAN         Are you as pound or a totalby disabled veteran? (Note: the veteran must have served on active duty in the United States Armed Forces for at least 90 days and been dis charged under Honorable or other acceptable conditions).         UNIVARIED_WDO/WWFOOVEROF VETERAN         Are you as poundaried widow or of a veteran? (Note: the veteran must have served on active duty in the United States Armed Forces for at least 90 days and been dis charged under Honorable or other acceptable conditions).         UNIVARIED_WDO/WWFOOVEROF VETERAN         Are you as poundaried widow or of a veteran? (Note: the veteran must have served on active duty in the Unined States Armed Forces for at least 90 da                                                                                                    |                 |                |                  |                   |                           |                  |                          |
| Fyou wish to claim Veterans' Preference, please read the questions below to determine the answ er that best ffs     your is luation. Make the appropriate selection in the Veterans' Preference drop dow n box.     VETERAN     Have you served on active duty in the United States Armed Forces for at least 90 days and been dis charged     under Honorable or other acceptable conditions?     VETERANDISABLETY     Have you served on active duty in the United States Armed Forces for at least 90 days and been dis charged     under Honorable or other acceptable conditions AND have a service-connected dis ability of 10% or more?     SPOUSEDISABLED VETERAN     Are you a spued of a total y disabled veteran with a service-connected dis ability of 10% or more?     SPOUSEDISABLED VETERAN     Are you a pouse of a total y disabled veteran with a service-connected dis ability of 10% or more?     SPOUSEDISABLED VETERAN     Are you a pouse of a total y disabled veteran with a service-connected dis ability of 10% or more?     UNINARRED WDOW/WDOWER OF VETERAN     Are you an unnarried widow or w idow er of a veteran? (Note: the veteran must have served on active duty in the     United States Armed Forces for at least 90 days and been dis charged under     Honorable or other acceptable conditions).     UNINARRED WDOW/WDOWER OF VETERAN     Are you a spreme Forces for at least 90 days and been dis charged under     Honorable or other acceptable conditions and been discharged under Honorable or other acceptable     conditions).     UNINARRED WDOW/WDOWER OF VETERAN     Are you an unmarried widow or w idow er of a veteran? (Note: the veteran must have served on active duty in the     unded States Armed Forces for at least 90 days and been discharged under     Honorable or other acceptable     conditions).     Veterans Preference:     None                                                                                                    | Education & Wo  | ork Experience | Additional Info. | Questionnaire     | References Referral       | Information      | V                        |
| Fyou wish to claim Veterans' Preference, please read the questions below to determine the answ er that best ffs     your is luation. Make the appropriate selection in the Veterans' Preference drop dow n box.     VETERAN     Have you served on active duty in the United States Armed Forces for at least 90 days and been dis charged     under Honorable or other acceptable conditions?     VETERANDISABLETY     Have you served on active duty in the United States Armed Forces for at least 90 days and been dis charged     under Honorable or other acceptable conditions AND have a service-connected dis ability of 10% or more?     SPOUSEDISABLED VETERAN     Are you a spued of a total y disabled veteran with a service-connected dis ability of 10% or more?     SPOUSEDISABLED VETERAN     Are you a pouse of a total y disabled veteran with a service-connected dis ability of 10% or more?     SPOUSEDISABLED VETERAN     Are you a pouse of a total y disabled veteran with a service-connected dis ability of 10% or more?     UNINARRED WDOW/WDOWER OF VETERAN     Are you an unnarried widow or w idow er of a veteran? (Note: the veteran must have served on active duty in the     United States Armed Forces for at least 90 days and been dis charged under     Honorable or other acceptable conditions).     UNINARRED WDOW/WDOWER OF VETERAN     Are you a spreme Forces for at least 90 days and been dis charged under     Honorable or other acceptable conditions and been discharged under Honorable or other acceptable     conditions).     UNINARRED WDOW/WDOWER OF VETERAN     Are you an unmarried widow or w idow er of a veteran? (Note: the veteran must have served on active duty in the     unded States Armed Forces for at least 90 days and been discharged under     Honorable or other acceptable     conditions).     Veterans Preference:     None                                                                                                    |                 |                |                  |                   |                           |                  |                          |
| your situation. Make the appropriate selection in the Veterans' Preference drop dow n box. VETERAN Have you served on active duty in the United States Armed Forces for at least 90 days and been dis charged under Honorable or other acceptable conditions? VETERANDISABILITY Have you served on active duty in the United States Armed Forces for at least 90 days and been dis charged under Honorable or other acceptable conditions AND have a service-connected dis ability of 10% or more? SPOUSEDISABLED VETERAN Are you as pouse of a totality disabled veteran with a service-connected dis ability? (Note: the veteran must have served on active duty in the United States Armed Forces for at least 90 days and been dis charged under Honorable or other acceptable conditions AND have a service-connected dis ability? (Note: the veteran must have served on active duty in the United States Armed Forces for at least 90 days and been dis charged under Honorable or other acceptable conditions, UNIVARRED WIDOW/WDOWER OF VETERAN Are you a poundaride widow or widow er of a veteran? (Note: the veteran must have served on active duty in the United States Armed Forces for at least 90 days and been dis charged under Honorable or other acceptable conditions). Veterans Proference: None None None None None None None None                                                                                                    | Preferences     |                |                  |                   |                           |                  |                          |
| Have you served on active duty in the United States Armed Forces for at least 50 days and been dis charged under Honorable or other acceptable conditions ? VETERANDISABILITY Have you served on active duty in the United States Armed Forces for at least 50 days and been dis charged under Honorable or other acceptable conditions AND have a service-connected dis ability of 10% or more? SPOUSEDISABLED VETERAN Are you as pouse of a total disbled veteran with a service-connected dis ability of 10% or more? UNIVARRED WDOW/WDOWER OF VETERAN Are you as pouse of a total disbled veteran with a service-connected dis ability of 10% or more? UNIVARRED WDOW/WDOWER OF VETERAN Are you an unmarried widow or widow er of a vateran? (Note: the veteran must have served on active duty in the United States Armed Forces for at least 90 days and been dis charged under UNIVARRED WDOW/WDOWER OF VETERAN Are you an unmarried widow or widow er of a vateran? (Note: the veteran must have served on active duty in the United States Armed Forces for at least 90 days and been dis charged under Onditions). Veterans Preference: None                                                                                                    |                 |                |                  |                   |                           | r that best fits |                          |
| Under Honorable or other acceptable conditions ? VETERANDISABILITY Have you served on active duity in the United States Armed Forces for at least 90 days and been dis charged under Honorable or other acceptable conditions AND have a service-connected dis ability of 10% or more? SPOUSEDISABLED VETERAN Are you a pouse of a totality disabled veteran with a service-connected dis ability? (Note: the veteran must have served on active duity in the United States Armed Forces for at least 90 days and been dis charged under Honorable or other acceptable conditions). UNIVARED WIDOW/WIDOWER OF VETERAN Are you a poundarized widow er of a veteran? (Note: the veteran must have served on active duity in the United States Armed Forces for at least 90 days and been dis charged under Honorable or other acceptable conditions). Veterans Proference: None None None None None None None None                                                                                                    |                 |                |                  |                   |                           |                  |                          |
| Have you served on active duity in the United States Armed Forces for at least 90 days and been discharged under Honorable or other acceptable conditions AND have a service-connected disability of 10% or more? SPOUSEDISABLED VETERAN Are you as pouse of a totally disabled veteran with a service-connected disability of 10% or more? UNIVARIED WIDOW WIDOWER OF VETERAN Are you an unmarried widow or w idow er of a veteran? (Note: the veteran must have served on active duity in the United States Armed Forces for at least 90 days and been discharged under Honorable or other acceptable conditions). UNIVARIED WIDOW/WIDOWER OF VETERAN Are you an unmarried w idow or w idow er of a veteran? (Note: the veteran must have served on active duity in the United States Armed Forces for at least 90 days and been discharged under Honorable or other acceptable conditions). Veterans Preference: None                                                                                                    |                 |                |                  | med Forces for at | least 90 days and been di | charged          |                          |
| Under Honorable or other acceptable conditions AND have a service-connected disability of 10% or more? SPOUSEDIGABLED VETERAN Are you a pouse of a totality disabled veteran with a service-connected disability? (Note: the veteran must have served on active duty in the United States Armed Forces for at least 90 days and been discharged under Honorable or other acceptable conditions). UNIVARED WIDOW/WICOVER OF VETERAN Are you an unmarried widow or widow er of a veteran? (Note: the veteran must have served on active duty in the United States Armed Forces for at least 90 days and been discharged under United States Armed Forces for at least 90 days and been discharged under Honorable or other acceptable conditions). Veterans Proference: None                                                                                                    |                 |                |                  |                   |                           |                  |                          |
| Are you a spoule of a totally disabled veteran with a service-connected disable?? (Note: the veteran must have<br>served on active duty in the United States Armed Forces for at least 90 days and been discharged under<br>Honorable or other acceptable conditions).<br>UNINARRED WIDOW/WIDOWER OF VETERAN<br>Are you an unmarried w blow or w blow er of a veteran? (Note: the veteran must have served on active duty in the<br>United States Armed Forces for at least 90 days and been discharged under Honorable or other acceptable<br>conditions).<br>Veterans Preference: None  Veterans Preference: None  Vete |                 |                |                  |                   |                           |                  |                          |
| served on active duty in the United States Armed Forces for at least 90 days and been dis charged under Honorable or other acceptable conditions). UNINARED WIDOW/WIDOVEROF VETERN Are you an unmarried widow or widow er of a veteran? (Note: the veteran must have served on active duty in the United States Armed Forces for at least 90 days and been dis charged under Honorable or other acceptable conditions). Veterans Proference: None Viterans Proference: None                                                                                                    | SPOUSE/DISAE    | LED VETERAN    |                  |                   |                           |                  |                          |
| Honorable or other acceptable conditions). UNMARRED WDOW/WDOWED GF VETERAN Are you an unmarried w idow or w idow er of a valeran? (Note: the veteran must have served on active duty in the United States Armed Forces for at least 90 days and been discharged under Honorable or other acceptable conditions). Veterans Preference: United States armed Forces to a least 90 days and been discharged under Honorable or other acceptable United States armed Forces for a least 90 days and been discharged under Honorable or other acceptable conditions).                                                                                                    |                 |                |                  |                   |                           |                  |                          |
| Are you an unmarried w bow or w blow er of a veteran? (Note: the veteran must have served on active duty in the<br>Unlead States Armed Forces for at least 90 days and been discharged under Honorable or other acceptable<br>conditions).  Veterans Proference:  None  Uniformed Service:                                                                                                    |                 |                |                  |                   | oys and seen as one ges   |                  |                          |
| United States Armed Forces for at least 90 days and been dis charged under Honorable or other acceptable conditions). Veterans Preference: Vinformed Service:                                                                                                    | UNMARRIED W     | DOW/WIDOWER O  | F VETERAN        |                   |                           |                  |                          |
| Uniformed Service:                                                                                                    | United States A |                |                  |                   |                           |                  |                          |
|                                                                                                    | Veterans Pret   | erence:        | None             |                   | -                         |                  |                          |
| Military Service Start Date: B End Date: B                                                                                                    | Uniformed Se    | rvice:         |                  | •                 |                           |                  |                          |
|                                                                                                    | Military Servic | e Start Date:  | 573              | End               | Date:                     | 5)               |                          |
|                                                                                                    |                 |                |                  |                   |                           |                  |                          |
|                                                                                                    | -               |                |                  |                   |                           | <u> </u>         |                          |

- 2) To indicate job training or courses you have completed, click Add Job Training.
- 3) To indicate professional licenses or certifications, click Add Licenses & Certifications.
- 4) To indicate language skills, click Add Language Skills.

| If you have any relevant training courses you want us to know about, enter them in this section.                 | A\Y'                      |
|----------------------------------------------------------------------------------------------------|---------------------------|
| Job Training                                                                                                    |                           |
| You have not added any training information to your application.                                                 |                           |
| + Add Job Training                                                                                               |                           |
|                                                                                                    |                           |
| To add Licenses & Certifications to your application, select the Add Licenses & Certifications hyperlink below . |                           |
|                                                                                                    |                           |
| You have not added any Licenses & Certifications to your application                                             |                           |
| + Add Licenses & Certifications                                                                                  |                           |
| To add Language Skills to your application, select the Add Language Skills hyperlink below .                     |                           |
| 🕶 Language Skills                                                                                                |                           |
| You have not added any Language Skills to your application                                                       |                           |
| + Add Language Skills                                                                                            | 1 X                       |
| Previous     Submit     Save     Cancel <u>Careers Home</u> <u>Next     </u>                                     | Print Application Details |

#### Important Tip!

- On both the Licenses & Certification page and the Language Skills page, you must click on the magnifying glass to search for your selection.
- <sup>D</sup> Click *OK* or Apply and *Add Another*.
- Note: If you do not find all preferred Licenses & Language Skills, please be sure they are referenced on your resume.

## Add Licenses & Certifications

| Details                          |                                          |
|----------------------------------|------------------------------------------|
| *License:                        |                                          |
| *Issue Date:                     | 12/31/2012                               |
| Country:                         |                                          |
| State:                           |                                          |
|                                  | Renewal Required     Renewal In Progress |
|                                  | License Verified                         |
| Expiration Date:                 | <b>B</b>                                 |
| License/Certification<br>Number: | ×.                                       |
| Issued By:                       | ×.                                       |
| OK Cancel                        | Apply and Add Another                    |

# Add Language Skills

| Details               |                       |   |  |
|-----------------------|-----------------------|---|--|
| *Language:            |                       |   |  |
| *Evaluation Date:     | 12/31/2012            | 1 |  |
| Reading Proficiency:  |                       |   |  |
| Speaking Proficiency: |                       |   |  |
| Writing Proficiency:  | ·                     |   |  |
| A VY                  | Native Language       |   |  |
|                       | Able To Translate     |   |  |
|                       | Able To Teach         |   |  |
|                       |                       |   |  |
| OK Cancel             | Apply and Add Another |   |  |

5) When you are done adding information to the Additional Info section, click *Next*.

#### **Complete Application: Questionnaire**

- 1) It is CRITICAL for applicants to answer all questions on the Questionnaire page. SCROLL the entire page to confirm you have answered all of the questions accurately. If you fail to complete this page and answer all questions, your application will be incomplete and may be disqualified from further consideration.
  - Some jobs may ask you to provide a written short answer response. All open-ended questions are at the bottom of the page.

|                                                                                                    |                                                                                                    | -                         |           |                           |
|----------------------------------------------------------------------------------------------------|----------------------------------------------------------------------------------------------------|---------------------------|-----------|---------------------------|
| Previous     Submit                                                                                                | Save Cancel                                                                                             | Careers Home              | Next 🕨    | Print Application Details |
| Education & Work Experience Please provide your answers to the followi asternak (*) is REQUIRED. If you fail to ar |                                                                                                    | EASE NOTE: Any question w | ith an    | QF.                       |
| be disqualified from further consideration. Application Questionnaire                                              |                                                                                                    |                           |           |                           |
| * Are you 18 years of age or ol                                                                                    | der?                                                                                                    |                           | 2         |                           |
| * Does your spouse, roommate                                                                                       |                                                                                                    |                           | of any of |                           |
| the foregoing, or any relative of Yes No * Are you authorized to work in                                           |                                                                                                    | ermont?                   |           | Q.F.                      |
| Yes                                                                                                    |                                                                                                    |                           |           |                           |
| No No                                                                                                    |                                                                                                    |                           |           |                           |
| * Have you ever worked, or ap<br>different name?<br>Yes<br>No                                                      | olied for work, for the State of                                                                        | Vermont under anothe      | ror       |                           |
| Open Ended Questions                                                                                               |                                                                                                    |                           |           |                           |
| * Explain Convictions. If yo                                                                                       | u answered "Yes" to either of<br>i felony in past fifteen years a<br>plain below.<br>Word Count Total \ | nd/or any violation of    |           | J.P.                      |
| Previous     Submit                                                                                                | Save Cancel                                                                                             | Careers Home              | Next 🕨    | Print Application         |
|                                                                                                    |                                                                                                    |                           | 5         | Details                   |
|                                                                                                    |                                                                                                    |                           |           |                           |

2) Check to be sure you answered all questions. Click *Next.* 

## **Complete Application: References**

- 1) Click Add Reference.
- 2) Enter information for your references. Click Save & Return or Save & Add More.
- 3) When done with the References page, click *Next*.

| Apply Now                                                                                                    | and the second second se |               |
|----------------------------------------------------------------------------------------------------|----------------------------------------------------------------------------------------------------|---------------|
| Complete Application                                                                                                    |                                                                                                    |               |
| Jobs you applied for                                                                                                    |                                                                                                    |               |
| Posting Title                                                                                                    |                                                                                                    | Remove        |
| Benefits Programs Specialist                                                                                                    |                                                                                                    | Û             |
| Note: Please Save the application before adding/removing a Job to av<br>Add Another Job to Application<br>Pepper's Resume 🗈 Use a Different Resu                                                                                                    | ation                                                                                                    |               |
| Pepper Potts<br>123 Main Street<br>Burlington, VT 05401<br>Edit Profile                                                                                                    |                                                                                                    |               |
| Previous Submit Save Cancel                                                                                                    | Careers Home Next Print Applic                                                                                                    | ation Details |
|                                                                                                    |                                                                                                    |               |
| Education & Work Experience Additional Info. Questionnaire                                                                                                    | References Referral Information                                                                                                    |               |
|                                                                                                    |                                                                                                    |               |
| To add references to your application, select the Add References link below.                                                                                                    |                                                                                                    |               |
| References                                                                                                    |                                                                                                    |               |
| You have not added any references to your application.                                                                                                    |                                                                                                    |               |
| + Add Reference                                                                                                    |                                                                                                    |               |
|                                                                                                    |                                                                                                    |               |
|                                                                                                    |                                                                                                    |               |
| Previous Submit Save Cancel                                                                                                    | Careers Home Next Print Applica<br>Details                                                                                                    | tion          |
|                                                                                                    | Careers Home Next Print Application                                                                                                    | ition         |
|                                                                                                    | Careers Home Next Print Applica<br>Details                                                                                                    | tion          |
|                                                                                                    | Careers Home Next Print Applica<br>Details                                                                                                    | tion          |
|                                                                                                    | Careers Home Next Print Applica<br>Details                                                                                                    | tion          |
| Previous Submit Save Cancel  dd New Application                                                                                                    | Careers Home Next Print Applica<br>Details                                                                                                    | tion          |
| Previous     Submit     Save     Cancel                                                                                                    | Careers Home Next Print Applica<br>Details                                                                                                    | tion          |
| Previous Submit Save Cancel  dd New Application                                                                                                    |                                                                                                    | tion          |
| Previous Submit Save Cancel  Add New Application  Add Reference  Save & Return Save & Add More Cancel Return to Previous Page                                                                                                    |                                                                                                    | tion          |
| Previous Submit Save Cancel  Add New Application  Add Reference  Save & Return Save & Add More Cancel Return to Previous Page Enter Reference Details                                                                                                    |                                                                                                    | tion          |
| Previous Submit Save Cancel      dd New Application      Add Reference      Save & Return Save & Add More Cancel      Return to Previous Page  Enter Reference Details      Tederence Type:      Professional                                                                                                    |                                                                                                    | tion          |
| Previous Submit Save Cancel      dd New Application      Add Reference      Save & Return to Previous Page      Enter Reference Details      *Reference Type:     Professional     *Reference Name:                                                                                                    |                                                                                                    | tion          |
| Previous Submit Save Cancel      dd New Application      Add Reference      Save & Return Save & Add More Cancel      Return to Previous Page  Enter Reference Details      Tederence Type:      Professional                                                                                                    |                                                                                                    | tion          |
|                                                                                                    |                                                                                                    | tion          |
|                                                                                                    |                                                                                                    | tion          |
| Previous     Submit     Save     Cancel      dd New Application      dd Reference      Save & Return     Save & Add More     Cancel     Return to Previous Page      Forference Name:     Title:     Employer:     Telephone:     Address     Country:     United States     V                                                                                                    |                                                                                                    | tion          |
| Previous Submit Save Cancel  Add New Application  Add Reference  Save & Return Save & Add More Cancel  Return to Previous Page  Enter Reference Datails  Reference Name  Reference Name  Reference Name  Reference Save & Save & Sav |                                                                                                    | tion          |
| Image: Submit Save Cancel       dd New Application       \dd Reference       Save & Return Save & Add More       Cancel       Reterence Details       *Reference Name;       *Title:       Employer:       Country:       Address       Country:       United States       Address 1:       Address 2:                                                                                                    |                                                                                                    | tion          |
|                                                                                                    |                                                                                                    | tion          |
| Previous Submit Save Cancel      Add New Application      Add Reference      Save & Return Save & Add More Cancel      Return to Previous Pace      Enter Reference Details      *Reference Name;      *Reference Name;      Title:      Employer:      Telephone:      Address      Country: United States      Address 1:      Address 2:                                                                                                    |                                                                                                    | tion          |
|                                                                                                    |                                                                                                    | tion          |
|                                                                                                    |                                                                                                    | tion          |
|                                                                                                    |                                                                                                    | tion          |
|                                                                                                    |                                                                                                    | tion          |
|                                                                                                    |                                                                                                    | tion          |

## Complete Application: Referral Information

- 1) Tell us how you learned about this job opening by selecting options from the dropdown menu.
- 2) Indicate whether or not you were previously employed with the State of Vermont.
- 3) This is the final full page of the online application. To proceed to the Submit Online Application page, click *Submit*.

| <u>Previous</u>                                   | Submit       | Save             | Cancel        | Careers Home                                          | Next 🛛         | Print Application Det        | tails |
|---------------------------------------------------|--------------|------------------|---------------|-------------------------------------------------------|----------------|------------------------------|-------|
| ducation & Wor                                    | k Experience | Additional Info. | Questionnaire | <u>References</u> Refe                                | rral Informati |                              |       |
|                                                   |              |                  |               |                                                       |                |                              |       |
|                                                   |              |                  |               | Please use the SubSource<br>Specific Referral Source. | for additional |                              |       |
| eferral Informa                                   | tion         |                  |               |                                                       |                |                              |       |
| How did you lea<br>SubSource:<br>Specific Referra | I Source:    |                  |               |                                                       | 2              |                              |       |
| Are you a forme                                   | er employee: | No               | •             |                                                       |                |                              |       |
|                                                   |              |                  |               |                                                       |                |                              |       |
| Previous                                          | Submit       | Save             | Cancel        | Careers Home                                          | Next 🕛         | Print Application<br>Details |       |
|                                                   |              |                  |               |                                                       |                |                              |       |

The next 2 forms in the application are required for federal reporting. These forms are used only for statistical purposes The data is separated from any identifying information and no individual details are available to hiring managers.

### Self-Identify: Disability

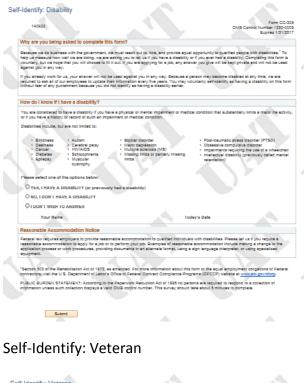

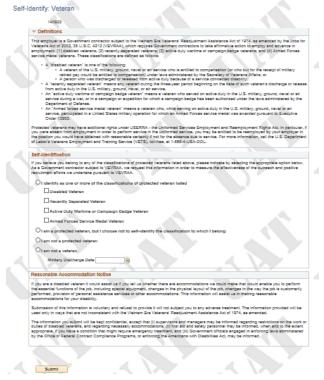

#### Submit Online Application

- Complete Identification Details section. This section is OPTIONAL. Any information provided will NOT be seen by the hiring manager/supervisor. This information is for reporting purposes only.
- 2) Review the Terms and Agreements. Select I agree to these terms.
- 3) Click Submit. \_\_\_\_\_\_ edit you submit!

4)

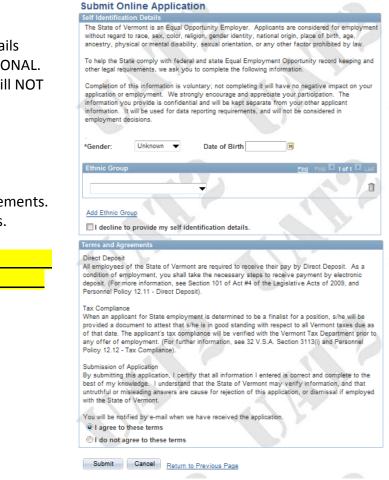

Congratulations! You have successfully submitted your application. You will receive an email indicating your application was successfully received. Click on *Careers Home* to return to your personal Career Home page.

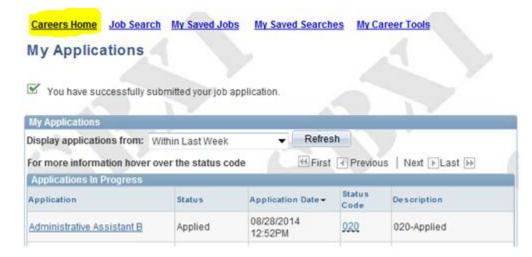

The review of your application will involve 2 steps:

- 1. The Recruitment Services Office will screen your application to determine if you meet the minimum qualifications.
  - a. If you do <u>not</u> meet the minimum qualifications, you will receive an email from Recruitment Services notifying you of this result.
  - b. If you do meet the minimum qualifications, your application will be forwarded (routed) to the hiring manager.
- 2. The Hiring Manager will review all applications that are forwarded and decide who to interview. The Hiring Manager is responsible for all follow up communications to applicants who have been forwarded for consideration. The Hiring Manager is expected to send an email to notify applicants if they have not been selected for an interview.

You can review your applications by logging into the Careers Home page and clicking on the View Application Status link in the My Careers Tools section.

| Careers Home           | Job Search My Saved Jobs                                                                          | My Saved Searches | My Career Tools          |   |
|------------------------|---------------------------------------------------------------------------------------------------|-------------------|--------------------------|---|
| Careers Home           |                                                                                                   |                   |                          |   |
| Welcome Ga             | ail                                                                                               |                   |                          | 1 |
| Basic Job Search       |                                                                                                   | My                | Career Tools             |   |
| Keywords:              |                                                                                                   |                   | View Application Status  | 1 |
| Posted: Anytime        | e 🔻                                                                                               |                   | 0 Additional Attachments | S |
|                        |                                                                                                   | -                 | 0 Saved Resumes          | 1 |
| Search Advance         | ced Search Search Tips                                                                            |                   | My Profile               | 1 |
|                        | rch link above can be used to search for jobs v<br>a, such as locations, job family, and keywords | vith              | 2                        |   |
| (department, job title | , etc.)                                                                                           |                   |                          |   |

There is a record of all applications that you initiate. Your Career Tools will show the following statuses of your application:

- *Not Submitted* or *Not Applied* means that you started and saved an application, but did not submit the application.
- *Applied* means that you submitted your application.

In addition, a Status Code and Description is provided to show the progress of your application as the review process is completed and decisions are made about interviewing and filling the position. Place your cursor over the Status Code link to review the definition of the code shown.